фио: Золотухина Елена Николаевна некоммерческая фрганизация высшего образования далмноств.: смюр<br><sub>Дата подписания: 12.02.2021</sub>M999160вский региональный со<mark>циально-экономический институт»</mark> Документ подписан простой электронной подписью Информация о владельце: Должность: Ректор Уникальный программный ключ: ed74cad8f1c19aa426b59e780a391b3e6ee2e1026402f1b3f388bce49d1d570e

Программа утверждена Ученым советом МРСЭИ Протокол № 10 от 27.06.2020 г.

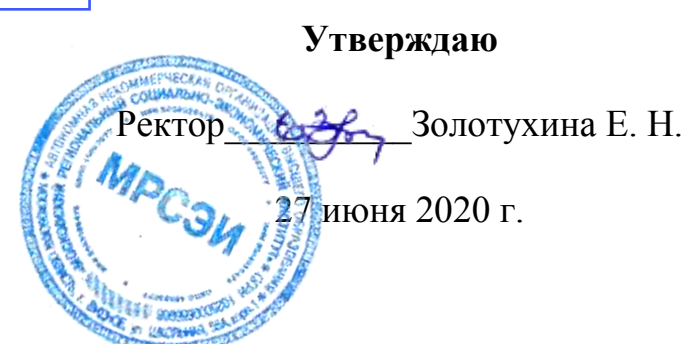

## **РАБОЧАЯ ПРОГРАММА**

### **ПМ.05 Выполнение работ по одной или нескольким профессиям рабочих, должностям служащих**

для специальности среднего профессионального образования: **54.02.01 Дизайн (по отраслям)** 

Видное 2020

Рабочая программа профессионального модуля ПМ.05 «Выполнение работ по одной или нескольким профессиям рабочих, должностям служащих» разработана в соответствии с Федеральным Государственным образовательным стандартом среднего профессионального образования по специальности 54.02.01 Дизайн (по отраслям), утвержденным приказом Министерства образования и науки Российской Федерации (Зарегистрировано в Минюсте России 24.11.2014 N 34861)

**Составитель: Мордвинцева Марина Михайловна** - старший преподаватель СПО

**Рецензент: Сидоренко Владимир Филиппович** – зав. кафедрой, профессор, доктор искусствоведения, преподаватель СПО

Рабочая программа профессионального модуля рассмотрена и одобрена на заседании предметно-цикловой комиссии № 4 Дисциплин профессионального цикла по специальности 54.02.01 «Дизайн (по отраслям)» Московского регионального социально-экономического института (Протокол № 10 от 27 июня 2020 г.).

> © Московский региональный социальноэкономический институт, 2020. 142703, г. Видное, ул. Школьная, д. 55а, корп. 1 © Мордвинцева М.М.

# **СОДЕРЖАНИЕ**

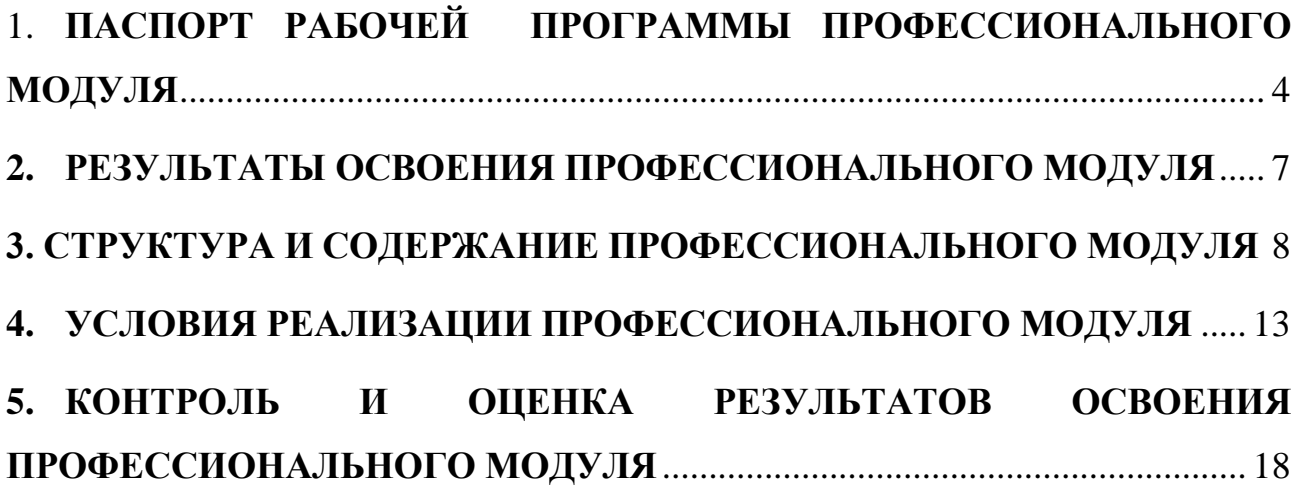

# <span id="page-3-0"></span>1. **ПАСПОРТ РАБОЧЕЙ ПРОГРАММЫ ПРОФЕССИОНАЛЬНОГО МОДУЛЯ**

ПМ.05 Выполнение работ по одной или нескольким профессиям рабочих,

должностям служащих

### **1.1 Область применения рабочей программы**

Рабочая программа профессионального модуля (далее рабочая программа) – является частью основной профессиональной образовательной программы в соответствии с ФГОС по специальности 54.02.01. Дизайн (по отраслям) (базовой подготовки) в части освоения основного вида профессиональной деятельности (ВПД): Выполнение работ по одной или нескольким профессиям рабочих, должностям служащих и формирования соответствующих профессиональных компетенций (ПК):

ПК указать согласно ФГОС СПО

ПК 1.4. Разрабатывать колористическое решение дизайн-проекта.

ПК 1.5. Выполнять эскизы с использованием различных графических средств и приемов.

Рабочая программа профессионального модуля может быть использована для составления программ в дополнительном профессиональном образовании и профессиональной подготовке работников в области производства образцов промышленной продукции при наличии среднего общего образования.

# **1.2. Цели и задачи профессионального модуля требования к результатам освоения модуля**

С целью овладения указанным видом профессиональной деятельности и формирования соответствующих профессиональных компетенций, обучающийся в ходе освоения профессионального модуля должен:

иметь практический опыт:

работы с коллективом исполнителей;

уметь:

4

- верно определять формы и методы, направленные на решение профессиональных задач;

- использовать необходимое оборудование для воплощения объекта оформления;

- подбирать материалы и их сочетания в соответствии с художественным замыслом, использовать различные техники исполнения.

ПК. 1.4. – 1.5. формируются в рамках вида деятельности «Разработка художественно-конструкторских (дизайнерских) проектов промышленной продукции, предметно-пространственных комплексов»

В результате освоения профессионального модуля студент должен знать:

- полное знание законов цветовой гармонии и законов зрительного восприятия цвета.

- профессиональное понимание правильного применения цвета по назначению;

- профессиональное знание модной цветовой гаммы.

-грамотное применение графических средств соответственно концепции проекта, этапу проектирования .

- назначение, классификацию, разновидности, устройство инструментов и материалов;

- общие сведения, классификацию, назначение, виды и свойства материалов, применяемых для выполнения художественно-оформительских работ;

- правила техники безопасности при изготовлении и размещении художественно-оформительских работ;

- требования, предъявляемые к качеству исходных материалов и выполненных работ.

- области применения и особенности ручных работ;

5

# **1.3. Количество часов отведенных на освоение программы профессионального модуля:**

всего – **252**, в том числе:

˗ учебная практика –**252 часа.**

## <span id="page-6-0"></span>**2. РЕЗУЛЬТАТЫ ОСВОЕНИЯ ПРОФЕССИОНАЛЬНОГО МОДУЛЯ**

Результатом освоения профессионального модуля является овладение обучающимися видом профессиональной деятельности (ВПД) ПМ.05 Выполнение работ по одной или нескольким профессиям рабочих, должностям служащих, в том числе профессиональными (ПК) и общими (ОК) компетенциями:

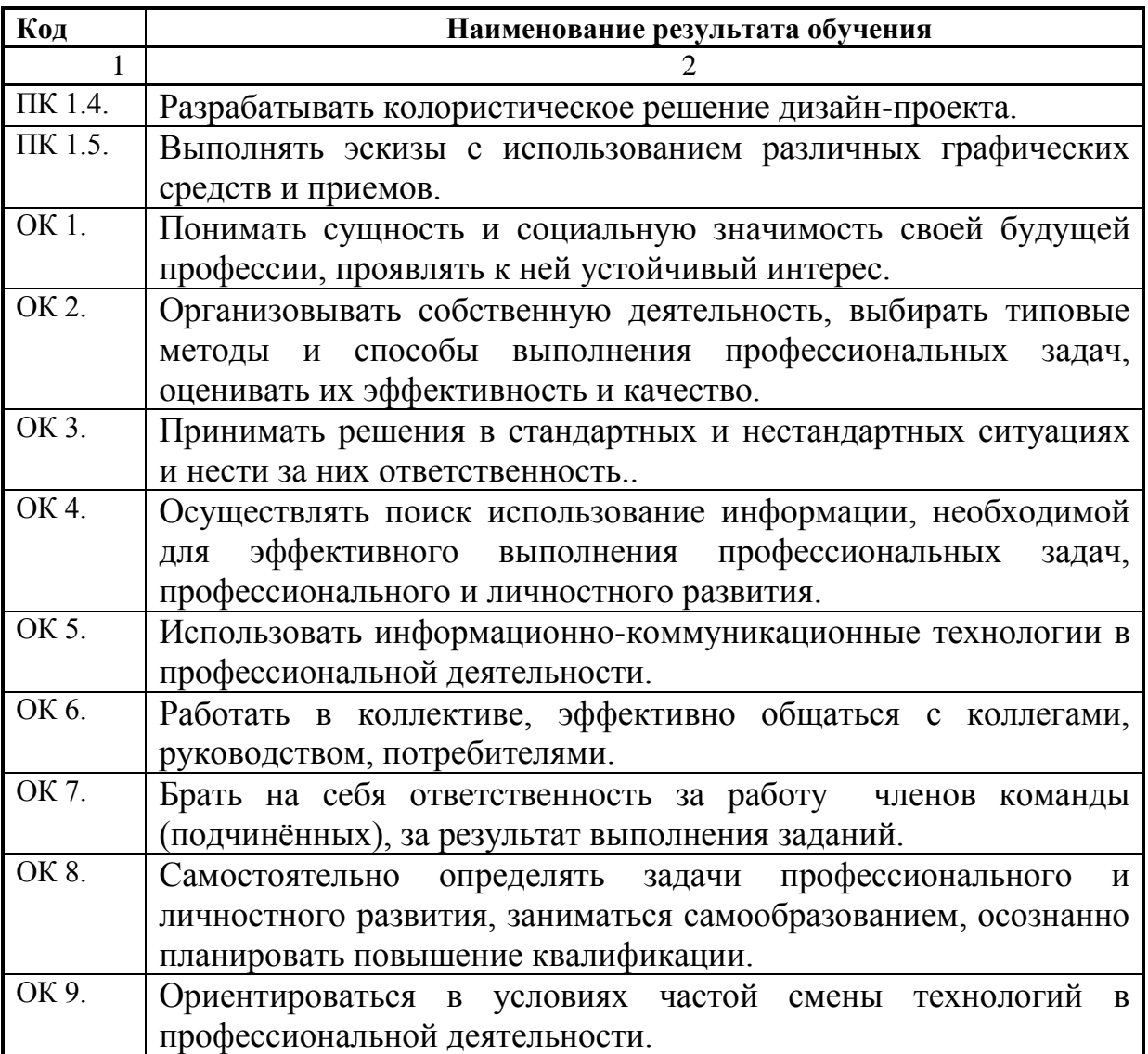

### <span id="page-7-0"></span>**3. СТРУКТУРА И СОДЕРЖАНИЕ ПРОФЕССИОНАЛЬНОГО МОДУЛЯ**

#### **3.1. Объем профессионального модуля и виды учебной работы**

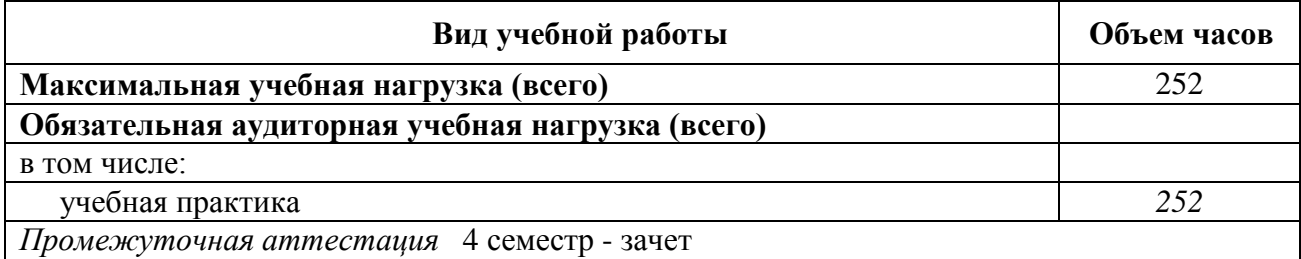

### **3.2. Тематический план профессионального модуля ПМ.05 Выполнение работ по одной или нескольким профессиям рабочих, должностям служащих**

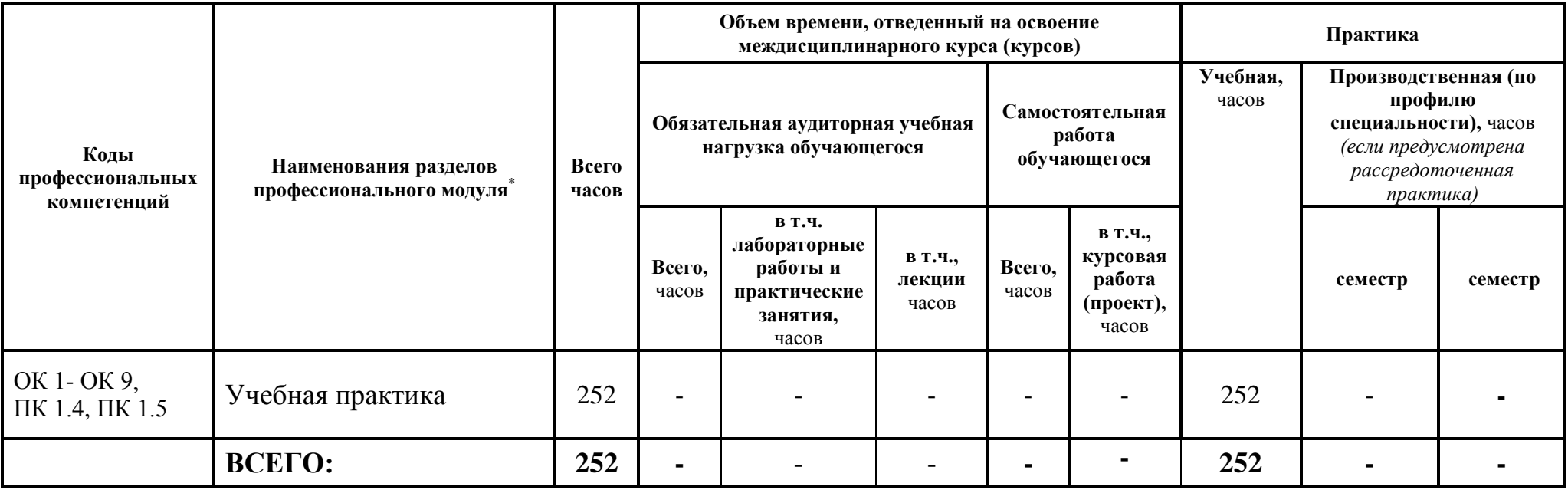

 $\overline{a}$ \* Раздел профессионального модуля – часть примерной программы профессионального модуля, которая характеризуется логической завершенностью и направлена на освоение одной или нескольких профессиональных компетенций. Раздел профессионального модуля может состоять из междисциплинарного курса или его части и соответствующих частей учебной и производственной практик. Наименование раздела профессионального модуля должно начинаться с отглагольного существительного и отражать совокупность осваиваемых компетенций, умений и знаний.

## **3.3. Содержание обучения по профессиональному модулю**

## **ПМ.05 Выполнение работ по одной или нескольким профессиям рабочих, должностям служащих**

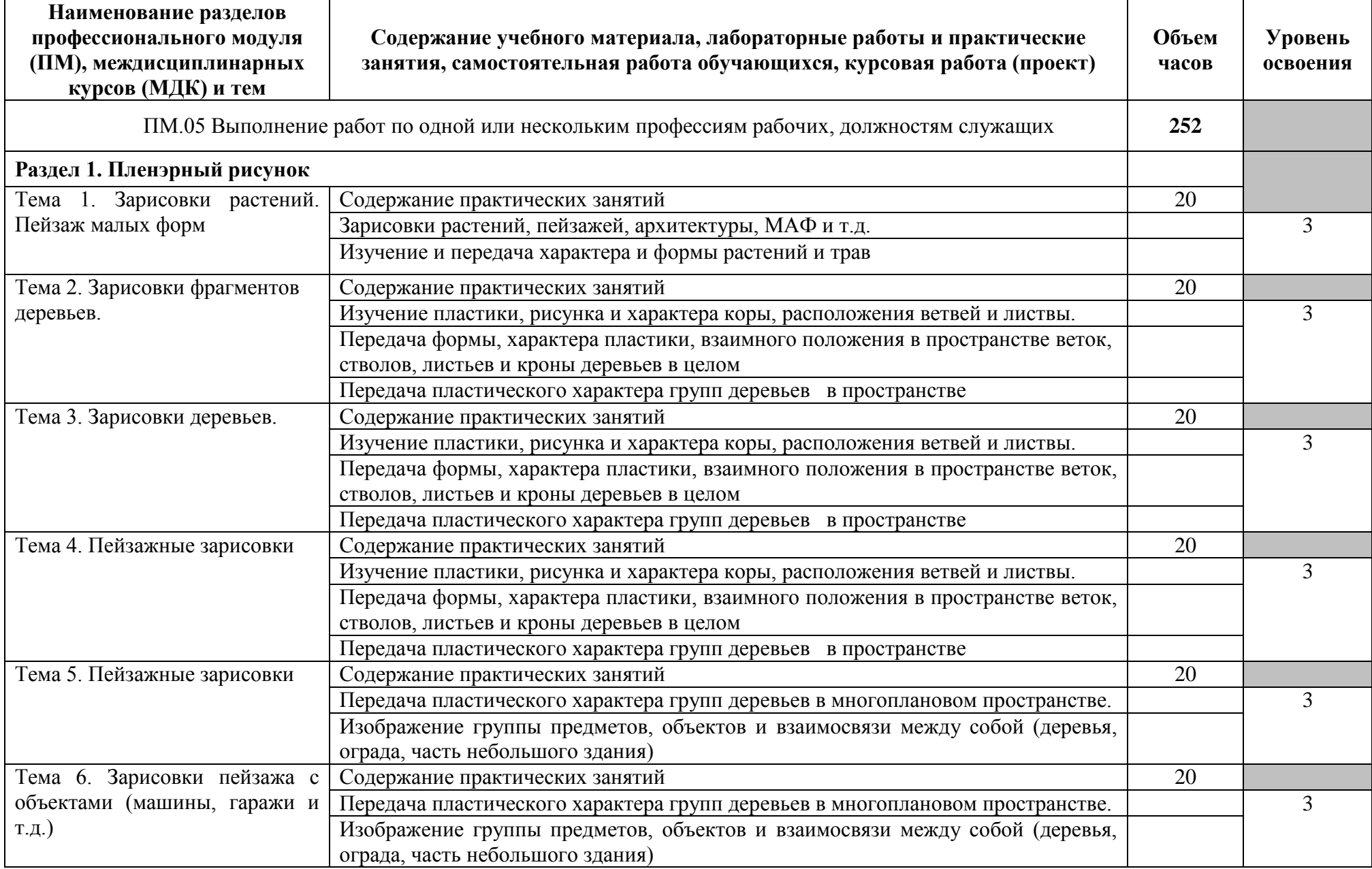

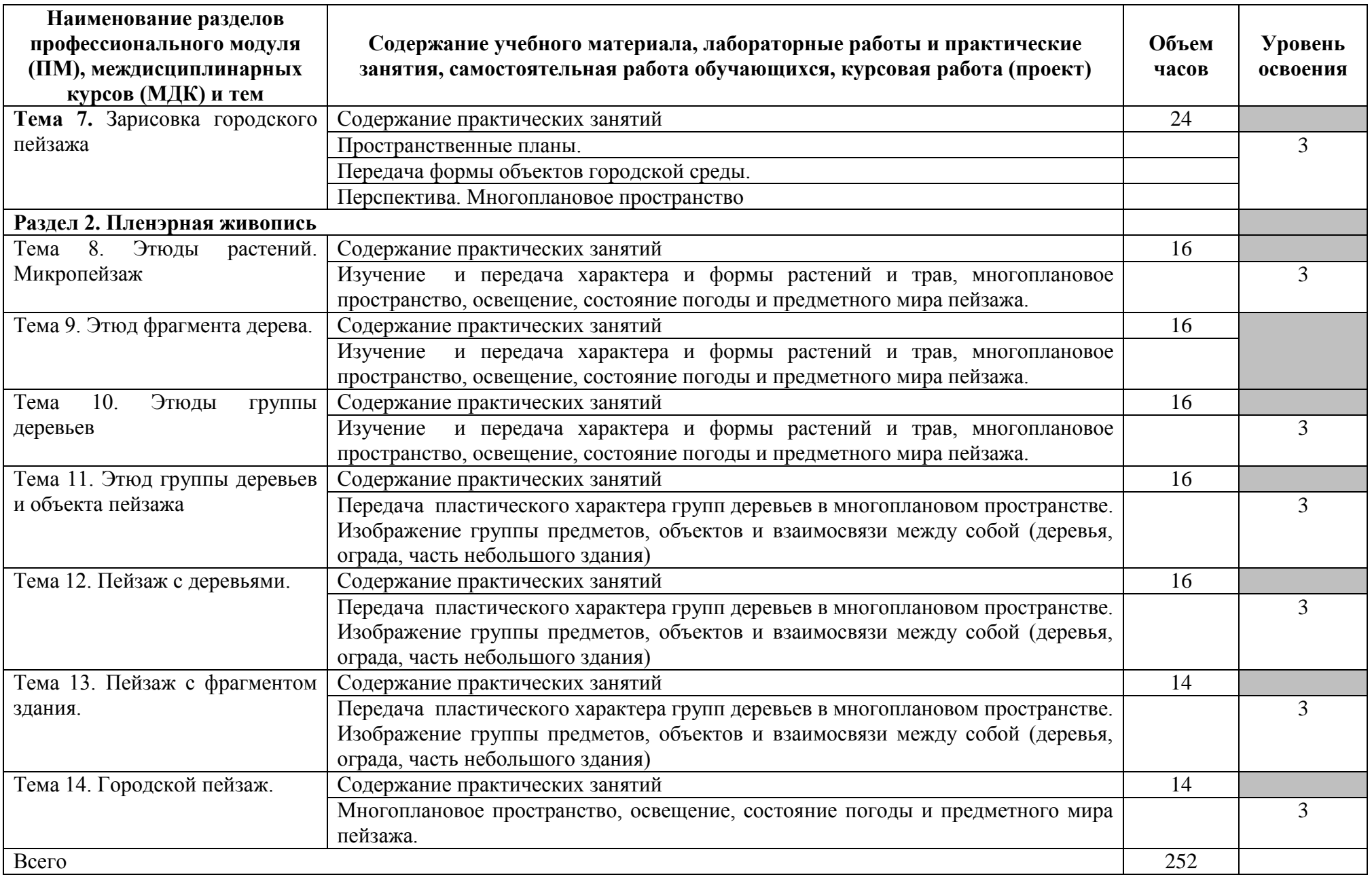

Для характеристики уровня освоения учебного материала используются следующие обозначения:

- 1 ознакомительный (узнавание ранее изученных объектов, свойств);
- 2 репродуктивный (выполнение деятельности по образцу, инструкции или под руководством);
- 3 продуктивный (планирование и самостоятельное выполнение деятельности, решение проблемных задач).

### <span id="page-12-0"></span>**4. УСЛОВИЯ РЕАЛИЗАЦИИ ПРОФЕССИОНАЛЬНОГО МОДУЛЯ**

#### **4.1. Материально-техническое обеспечение**

Реализация профессионального модуля предполагает наличие Технологической мастерской

Учебная практика проводится в виде выездных занятий в музеи, усадьбы, ландшафтные парки и т.д., таким образом для реализации программы не требуется специально оборудованных кабинетов, мастерских и т.п.

Материалы для прохождения учебной практики:

- планшет;
- папка- склейка с акварельной бумагой формат А-3;
- папка с бумагой для рисунка, формат А-4, А-3;
- карандаши, уголь, сангина и ластик;
- акварельные краски, кисти для акварели;
- складной стульчик;
- ёмкость для воды;
- кнопки;

Технологическая мастерская (для практической подготовки, проведения групповых и индивидуальных консультаций, текущего контроля, промежуточной аттестации)

- учебные места, рабочее место преподавателя, мультимедийный проектор, персональный компьютер, экран, наглядные учебные пособия по дисциплине, плакаты, дидактические средства обучения, цветной принтер А3, 2 ч/б принтера А4, листоподборочная машина (листоподборщик), клеевая машина, брошюровщик, крышкаделатель, ризограф, гильотина

- Windows Professional 10 Russian Upgrade OLP NL AcademicEdition, основание Акт предоставления прав № Tr035773 от 22 июля 2016 года, АО "СофтЛайн Трейд"

- Office Professional Plus 2016 Russian OLP NL AcademicEdition (MS

Word, MS Excel, MS Power Point, MS Access), основание Акт предоставления прав № Tr035773 от 22 июля 2016 года, АО "СофтЛайн Трейд"

- Программа компьютерного тестирования знаний MyTestXPro – акт предоставления прав № IT168538 от 01.10.2013.

- Photoshop CC Multiple Platforms Multi European Languages Team LicSub Education Device license Renewal (65272636BB01A12), основание акт предоставления прав от АО «СофтЛайн Трейд» от 02.10.2018

- Adobe Creative Cloud for teams –All Multiple Platfoms Multi European Languages Team LicSub Education Device License Renewal (65272636BB01A12), основание акт предоставления прав от АО «СофтЛайн Трейд» от 02.10.2018

- AutoCAD® – программное обеспечение автоматизированного проектирования (САПР) – бесплатно для образовательных организаций

- 3ds Max® – программное обеспечение для создания и детализации сред, объектов и персонажей – бесплатно для образовательных организаций

- ARCHICAD – бесплатно для образовательных организаций

- Google Chrome – Интернет-браузер. Свободное ПО // бессрочно

- Opera – Интернет-браузер. Свободное ПО // бессрочно

- AdobeAcrobatReader DC – Программа просмотра файлов в формате PDF

- Свободное ПО // бессрочно

- 7-ZIP – архиватор. Свободное ПО // бессрочно

#### **4.2. Информационное обеспечение обучения**

Перечень рекомендуемых учебных изданий, Интернет-ресурсов, дополнительной литературы

#### **Основные источники:**

1. Искусство и искусствоведение: теория и опыт: в поисках художественного образа : сборник научных трудов / ред. Н.Л. Прокопова; Министерство культуры Российской Федерации, Кемеровский государственный институт культуры. – Кемерово: Кемеровский государственный институт культуры, 2016. – Вып. 14. – 263 с.– URL: <http://biblioclub.ru/index.php?page=book&id=472909>

- 2. Гуменюк, А.Н. Пространство искусств: учебное пособие / А.Н. Гуменюк, И.Г. Пендикова; Минобрнауки России, Омский государственный технический университет. – Омск : Издательство ОмГТУ, 2017. – 116 с.: ил.– URL: <http://biblioclub.ru/index.php?page=book&id=493330>
- 3. Карцева, Е.А. Выставочное и галерейное дело: учебное пособие / Е.А. Карцева. – Москва: Директмедиа Паблишинг, 2019. – 197 с. : табл. – URL: [http://biblioclub.ru/index.php?page=book&id=496771](http://biblioclub.ru/index.php?page=book_red&id=496771)
- 4. Гуменюк, А.Н. Искусствоведение: морфология пластических искусств : учебное пособие / А.Н. Гуменюк, Л.В. Чуйко; Минобрнауки России, Омский государственный технический университет. – Омск: Издательство ОмГТУ, 2017. – 135 с.: ил.– URL: <http://biblioclub.ru/index.php?page=book&id=493328>

### **Дополнительные источники:**

- 1. Ильина, Т.В. История искусства Западной Европы от Античности до наших дней: учебник 7-е изд., перераб. и доп. / Т.В. Ильина. – М.: Юрайт, 2017. – 330 с. –http://knigi-fb2.net/3297-istoriya-iskusstvazapadnoy-evropy-ot-antichnosti-do-nashih-dney-7-e-izd-per-i-dop-uchebnikdlya-akademicheskogo-bakalavriata.htmlakademicheskogo-bakalavriata.html
- 2. Неклюдова, Т.П. Рисунок: учебное пособие / Т.П. Неклюдова, Н.В. Лесной; Южный федеральный университет, Академия архитектуры и искусств. – Ростов-на-Дону; Таганрог: Южный федеральный университет, 2017. – 261 с.: ил. – Режим доступа: по подписке. – URL: <https://biblioclub.ru/index.php?page=book&id=499886> – Библиогр. в кн. – ISBN 978-5-9275-2396-2
- 3. Академическая живопись : учебно-методический комплекс / авт.-сост. В.Н. Коробейников; Министерство культуры Российской Федерации,

Кемеровский государственный университет культуры и искусств, Институт визуальных искусств и др. – Кемерово: Кемеровский государственный университет культуры и искусств (КемГУКИ), 2014. – 95 с.: табл. – Режим доступа: по подписке. URL: <https://biblioclub.ru/index.php?page=book&id=275551>

#### **Интернет-ресурсы**

- 4. ЭБС «Университетская библиотека онлайн» https://biblioclub.ru/ ;
- 5. ЭБС BOOk.ru https://www.book.ru/
- 6. Научная электронная библиотека eLIBRARY.RU https://elibrary.ru/projects/subscription/rus\_titles\_open.asp?;
- 7. информационный портал Музеи мира и их коллекции [http://www.museum.ru/wm;](http://www.museum.ru/wm)
- 8. информационный портал Музеи России [http://www.museum.ru;](http://www.museum.ru/)
- 9. Виртуальные туры и онлайн-коллекции Пинакотека Брера Милан <https://pinacotecabrera.org/>
- 10. Виртуальные туры и онлайн-коллекции Галерея Уффици Флоренция <https://www.uffizi.it/mostre-virtuali>
- 11. Виртуальные туры и онлайн-коллекции Музеи Ватикана Рим [http://www.museivaticani.va/content/museivaticani/it/collezioni/catalogo](http://www.museivaticani.va/content/museivaticani/it/collezioni/catalogo-online.html) [-online.html](http://www.museivaticani.va/content/museivaticani/it/collezioni/catalogo-online.html)
- 12. Виртуальные туры и онлайн-коллекции Археологический музей Афины <https://www.namuseum.gr/en/collections/>
- 13. Виртуальные туры и онлайн-коллекции Прадо Мадрид <https://www.museodelprado.es/en/the-collection/art-works>
- 14. Виртуальные туры и онлайн-коллекции Лувр Виртуальные туры и онлайн-коллекцииПариж <https://www.louvre.fr/en/visites-en-ligne>
- 15. Виртуальные туры и онлайн-коллекции Британский музей Лондон <https://www.britishmuseum.org/collection>
- 16. Виртуальные туры и онлайн-коллекции Музей Метрополитен Нью-

Йорк <https://artsandculture.google.com/explore>

- 17. Виртуальные туры и онлайн-коллекции Эрмитаж Санкт-Петербург <https://bit.ly/3cJHdnj>
- 18. Виртуальные туры и онлайн-коллекции Национальная галерея искусств - Вашингтон <https://www.nga.gov/index.html>
- 19. информационный портал Музеи мира и их коллекции [http://www.museum.ru/wm;](http://www.museum.ru/wm)

20. – информационный портал Музеи России – [http://www.museum.ru;](http://www.museum.ru/)

#### **Специализированные ресурсы**

По практике используются следующие современные профессиональные базы данных и информационные справочные системы:

– библиотека учебной и научной литературы ЭБС «КнигаФонд» – [www.knigafund.ru](http://www.knigafund.ru/)

– официальный сайт Союза художников России http://shr.su/

– базы данных Федерального государственного учреждения культуры Российская библиотека искусств – [http://liart.ru/ru/pages/eresorses/bd;](http://liart.ru/ru/pages/eresorses/bd)

базы данных Российской национальной библиотеки http://nlr.ru/res/bd;

– информационный портал Музеи мира и их коллекции – [http://www.museum.ru/wm;](http://www.museum.ru/wm)

– информационный портал Музеи России – [http://www.museum.ru;](http://www.museum.ru/)

### **4.3. Общие требования к организации образовательного процесса**

Реализация профессионального модуля может проходить независимо от других предметов.

Обязательным условием допуска студентов к учебной практике (по профилю специальности) является завершение теоретического обучения в рамках профессионального модуля ПМ.05 Выполнение работ по одной или нескольким профессиям рабочих,

### **5. КОНТРОЛЬ И ОЦЕНКА РЕЗУЛЬТАТОВ ОСВОЕНИЯ ПРОФЕССИОНАЛЬНОГО МОДУЛЯ (ВИДА ПРОФЕССИОНАЛЬНОЙ ДЕЯТЕЛЬНОСТИ)**

<span id="page-17-0"></span>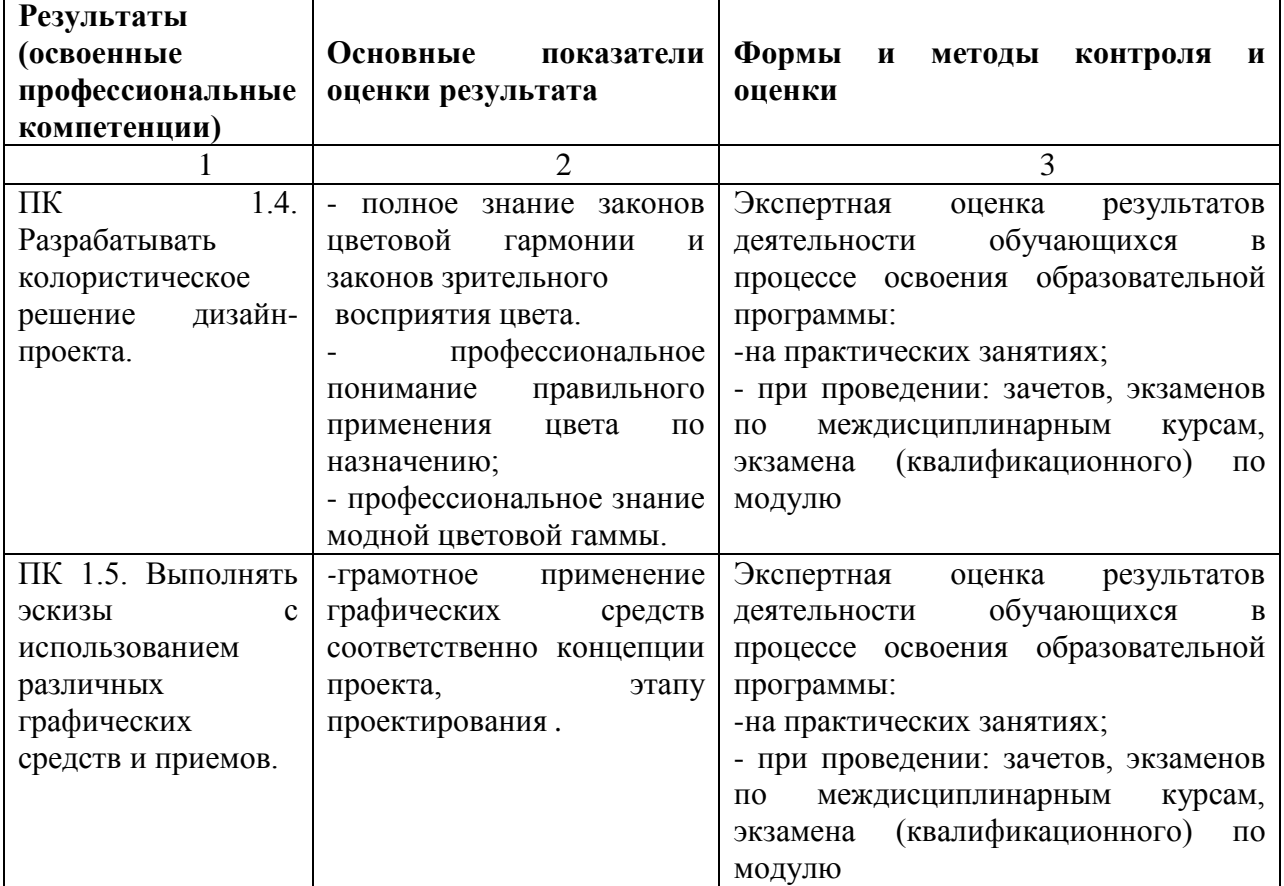

Формы и методы контроля и оценки результатов обучения должны позволять проверять у обучающихся сформированность не только профессиональных компетенций, но и общих компетенций.

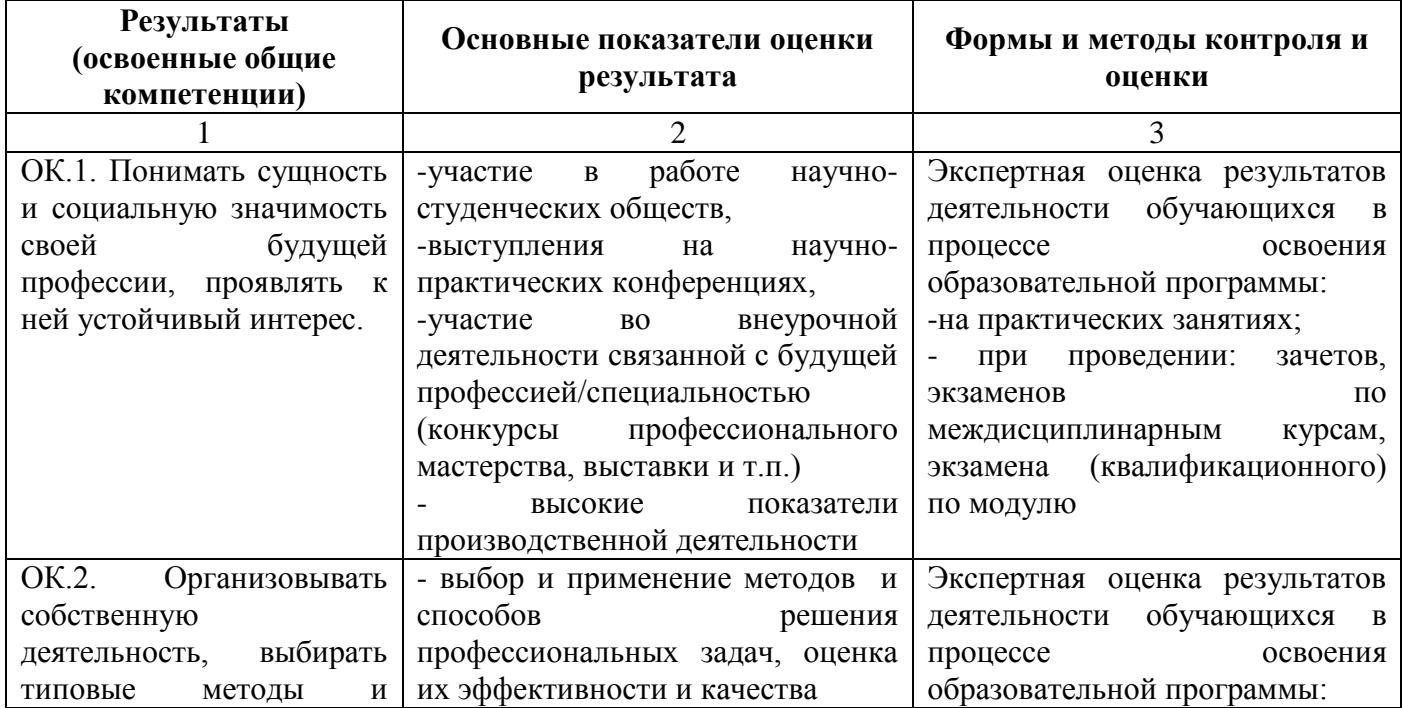

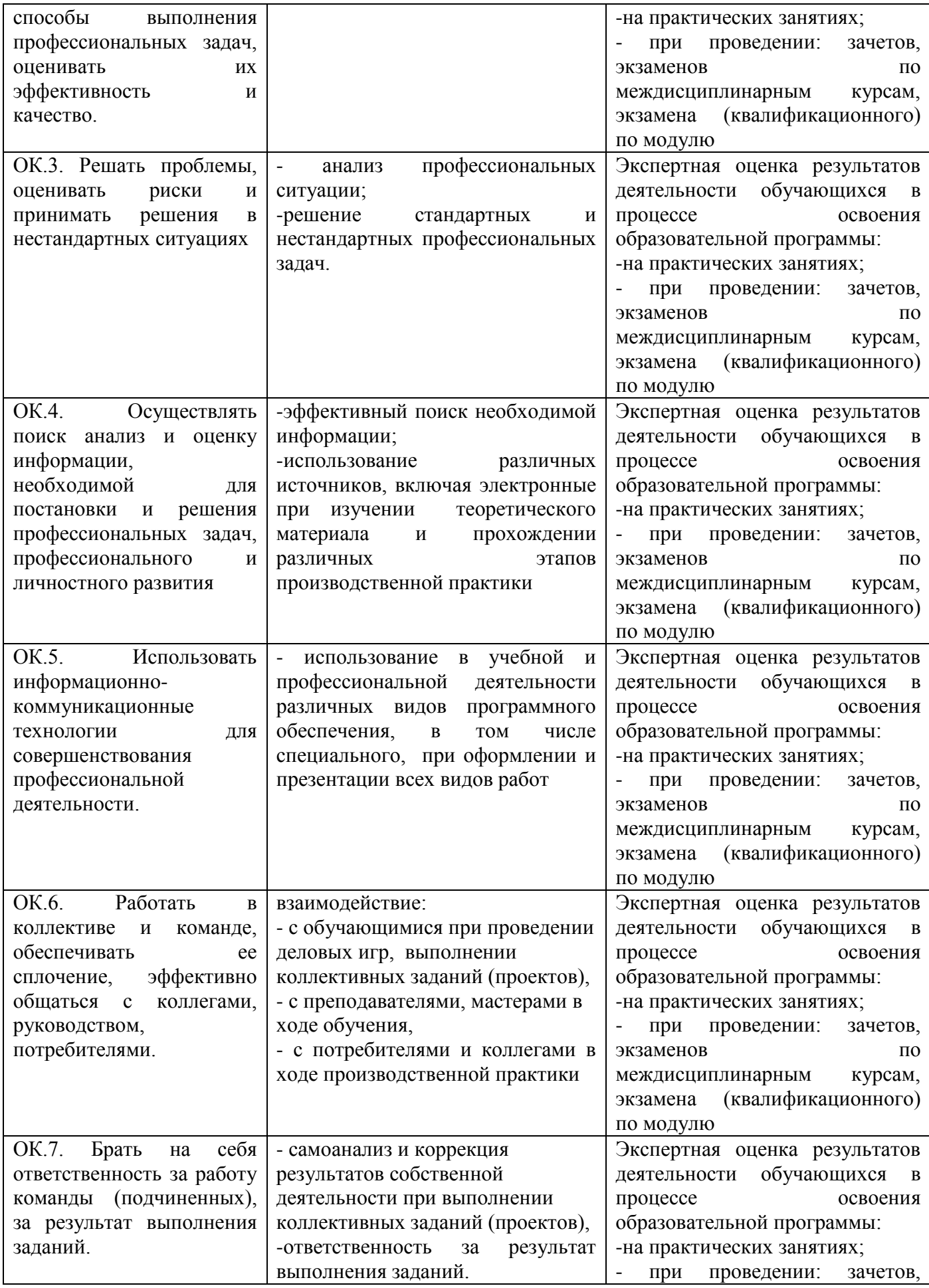

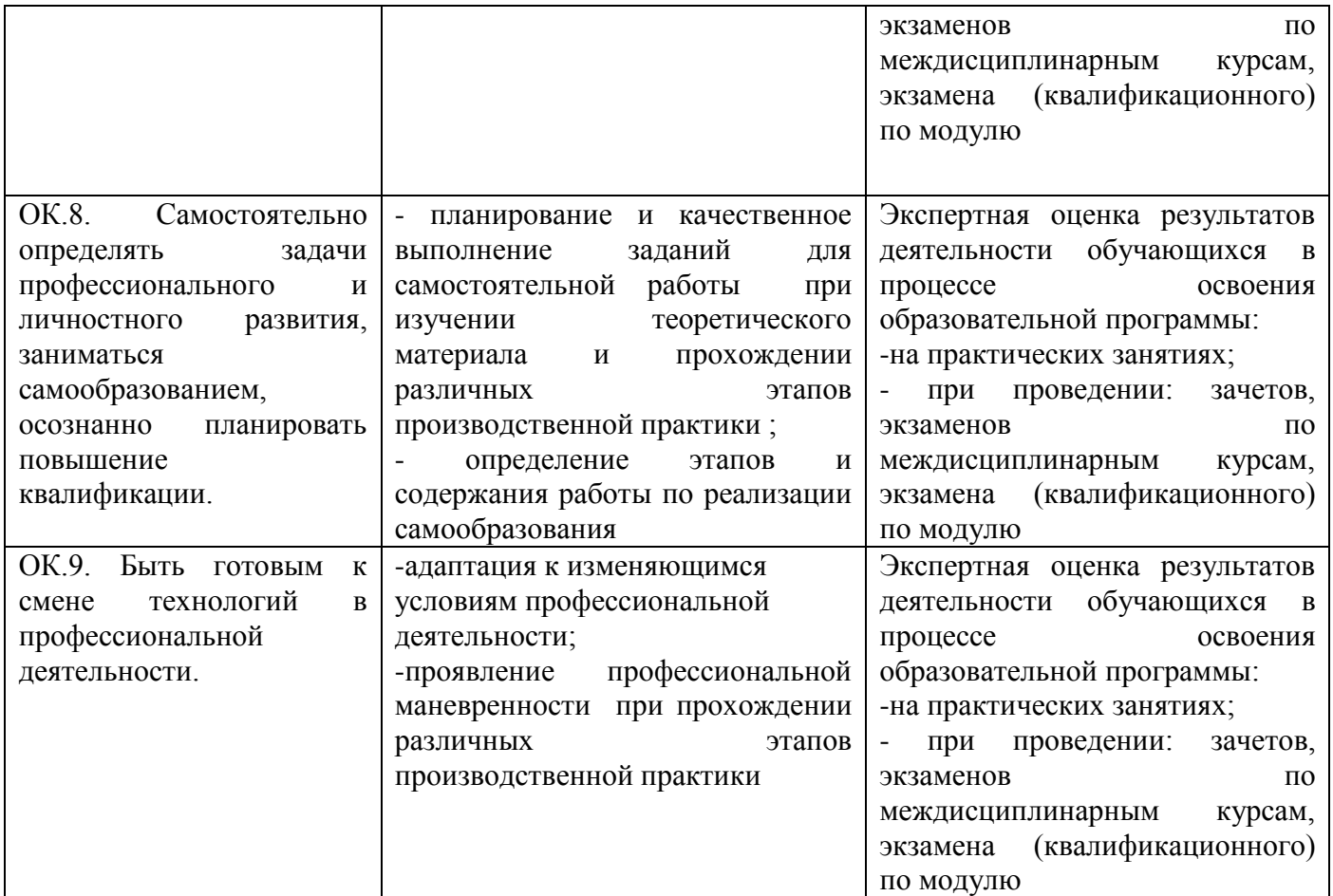